# **Application Accelerators: Dues ex machina?**

**CCGSC, Flat Rock, North Carolina** 

### **Jeffrey S. Vetter Jeffrey S. Vetter**

**Oak Ridge National Laboratory Oak Ridge National Laboratory andGeorgia Institute of Technology Georgia Institute of Technology**

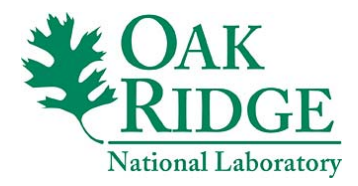

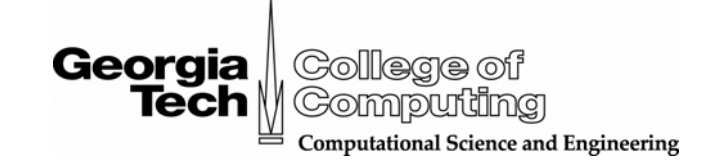

# Highlights

### $\rightarrow$  Background and motivation

- Current trends in architectures favor two strategies
	- Homogenous multicore
	- Application accelerators
- **► Correct architecture for an application can provide** astounding results
- $\rightarrow$  Challenges to adopting application accelerators
	- Performance prediction
	- Productive software systems
- $\blacktriangleright$  Solutions from Siskiyou
	- Modeling assertions
	- Multi-paradigm procedure call

# **The Drama**

### $\rightarrow$  Years of prosperity

- Increasing large-scale parallelism
- Increasing number of transistors
- Increasing clock speed
- Stable programming models and languages
- $\rightarrow$  Notable constraints force a new utility function for architectures
	- **Signaling**
	- Power
	- Heat / thermal envelope
	- Packaging
	- Memory, I/O, interconnect latency and bandwidth
	- Instruction level parallelism
	- Market trends favor 'good enough' computing *Economist*

## **Current Approaches to Continue Improving Performance**

### **► Chip Multiprocessors**

- Homogenous multicore
- Intel
- AMD
- IBM

### $\rightarrow$  Application accelerators to augment general purpose multi-cores

### **Results from Initial Multicores Provide Performance Boost**

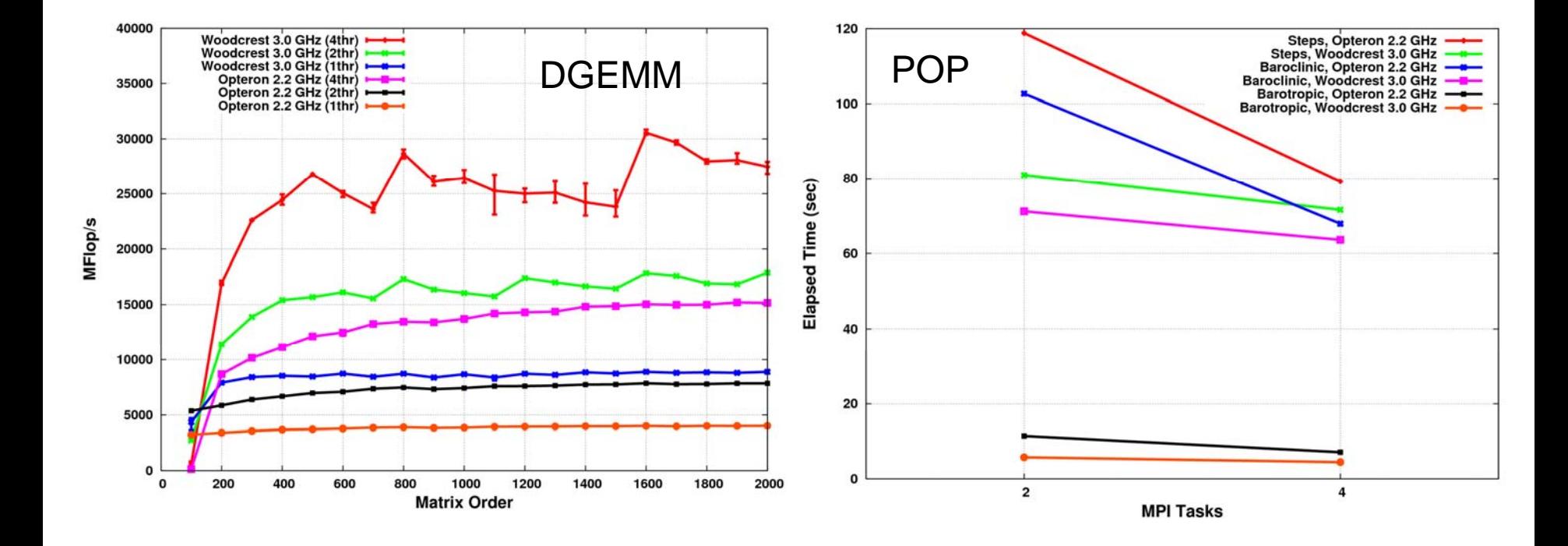

# **Quad Kilo-core chips are on the way!**

- $\rightarrow$  4 core chips coming
- $\rightarrow$  8 core chips likely
- $\rightarrow$  ??
- $\rightarrow$  Rapport
	- Rapport currently offers a 256 core chip
	- Planning 1024 core chip in 2007 – Kilocore™
	- Targeted at mobile and other consumer applications

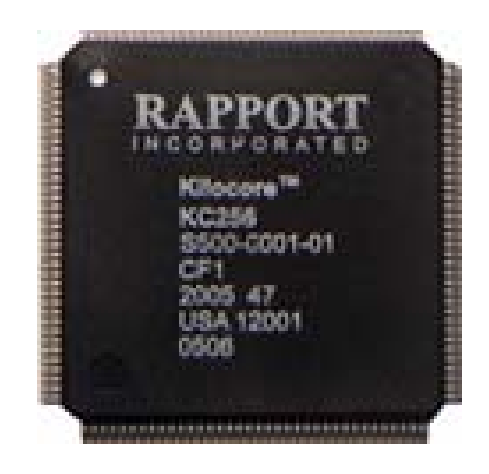

# Enter Application Accelerators Enter Application Accelerators

 $\rightarrow$  Optional hardware installed to accelerate applications beyond the performance of the general purpose beyond the performance of the general purpose processor

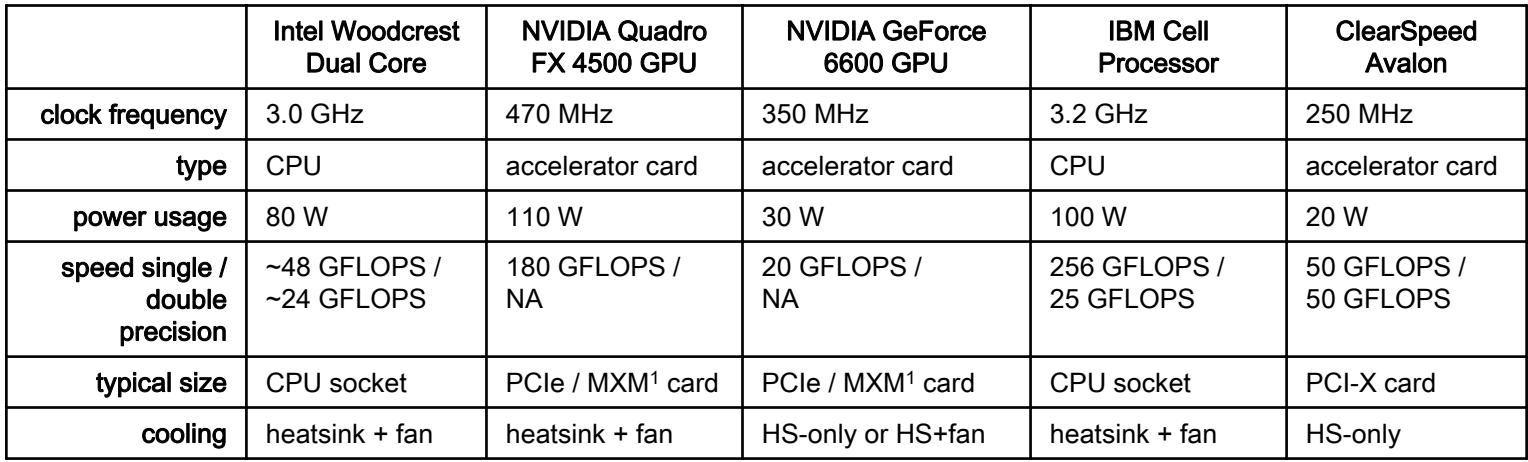

#### For Example …... Graphics Cards

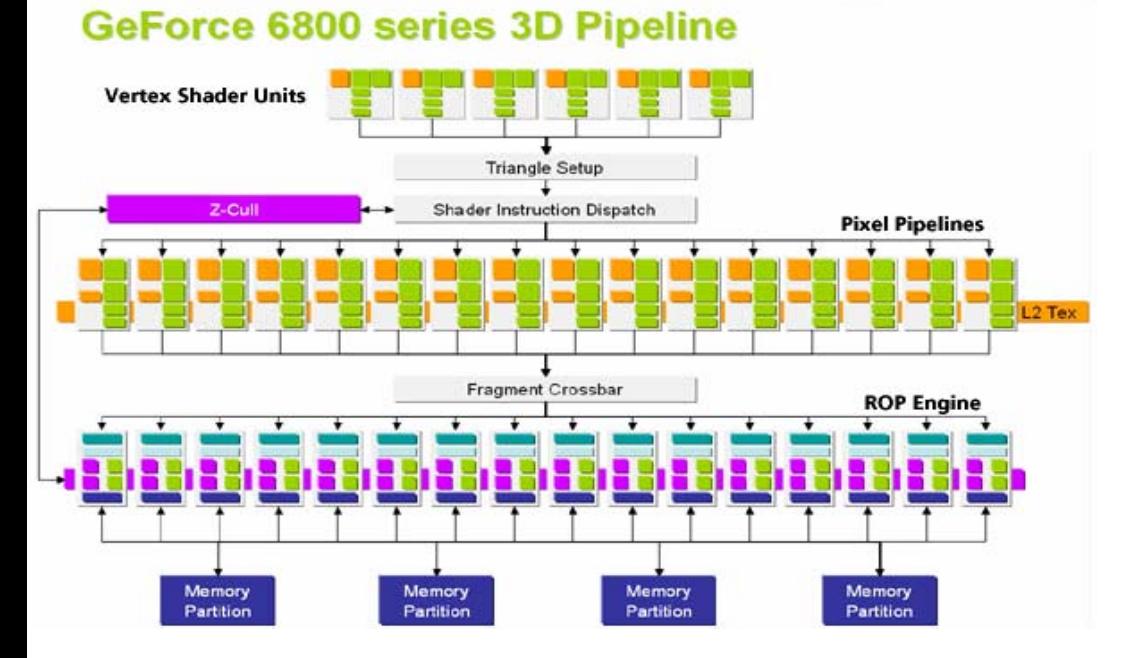

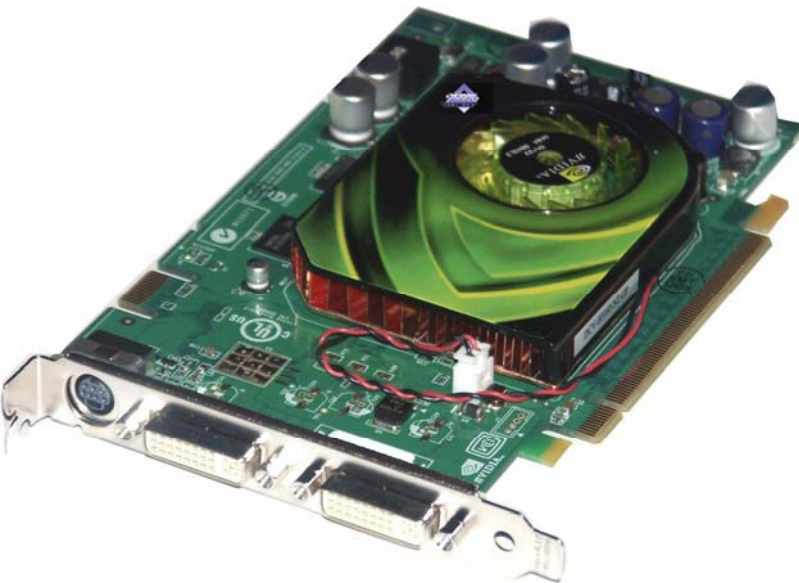

#### For Example … STI Cell

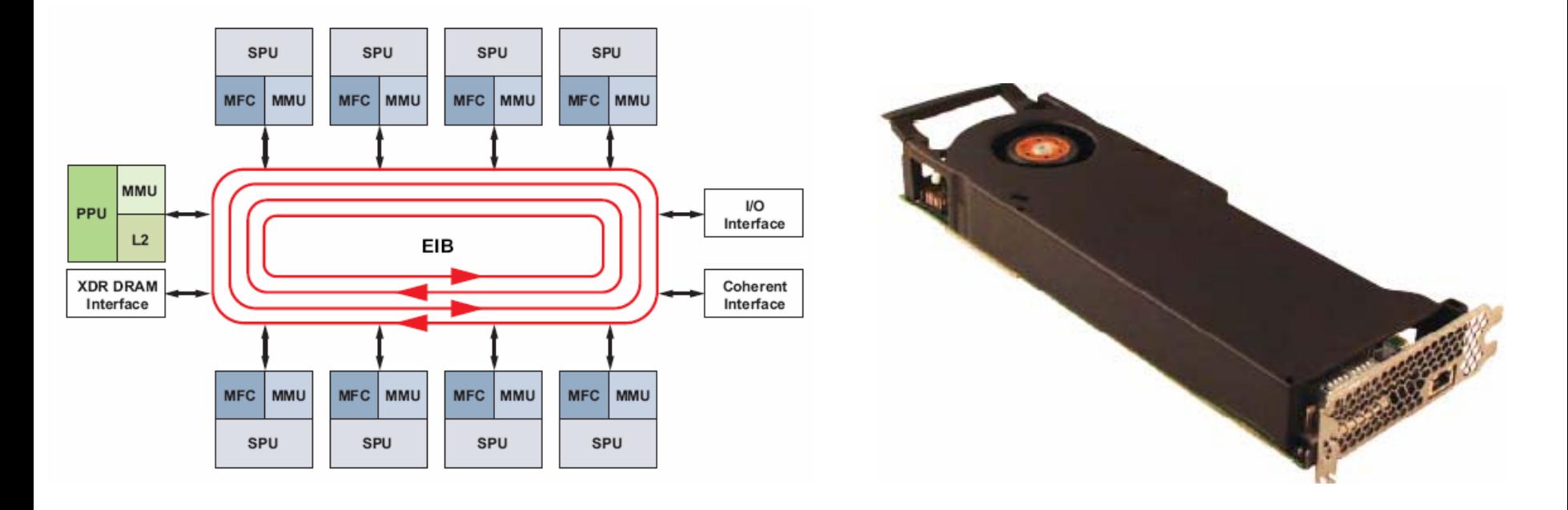

#### For Example …... ClearSpeed

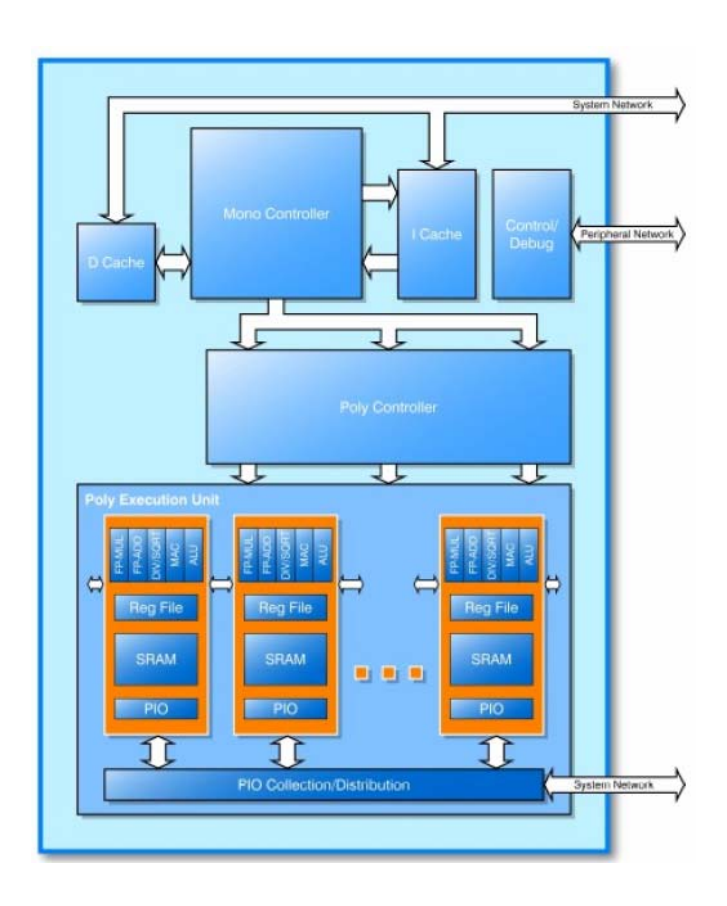

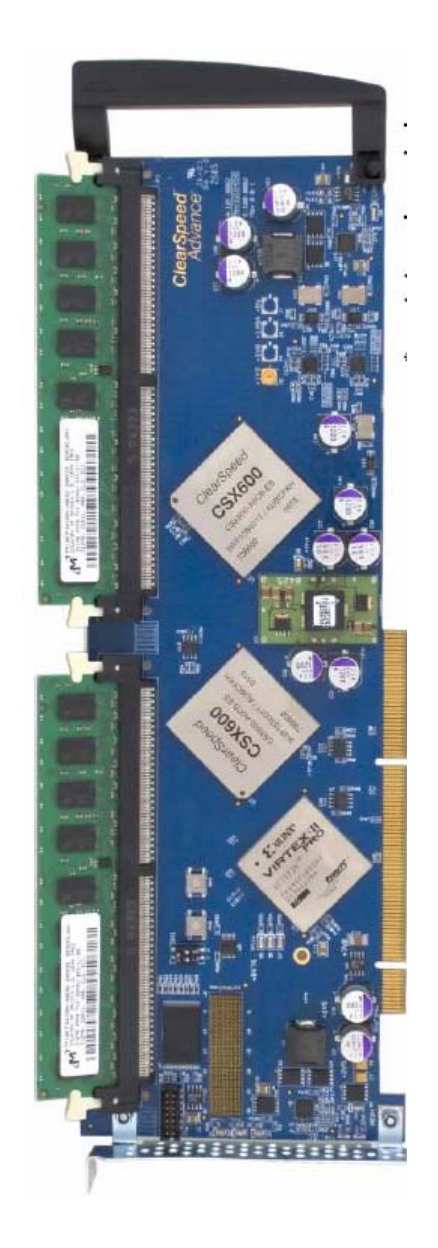

#### For Example … FPGAs

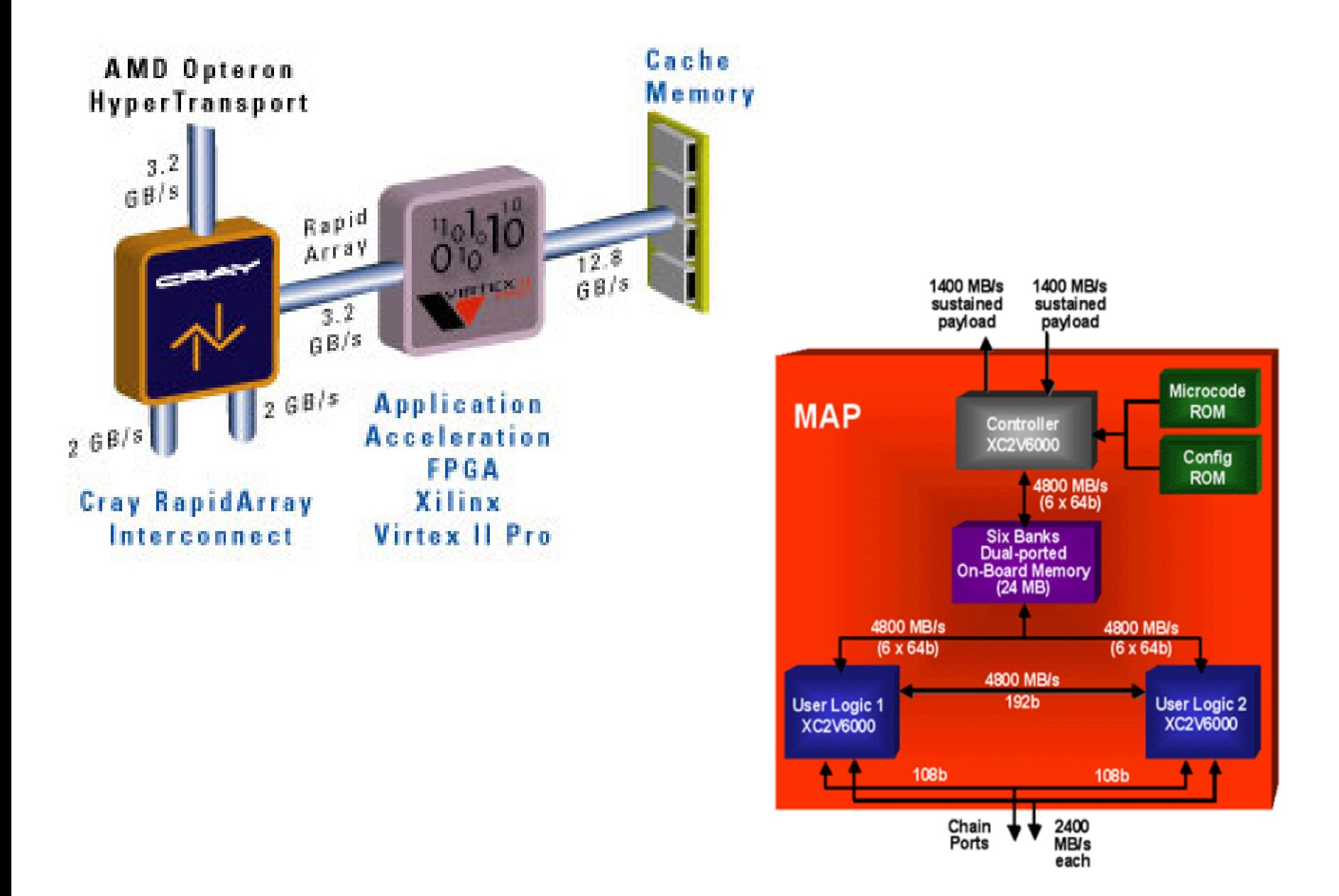

# AMD Torrenza Ecosysten

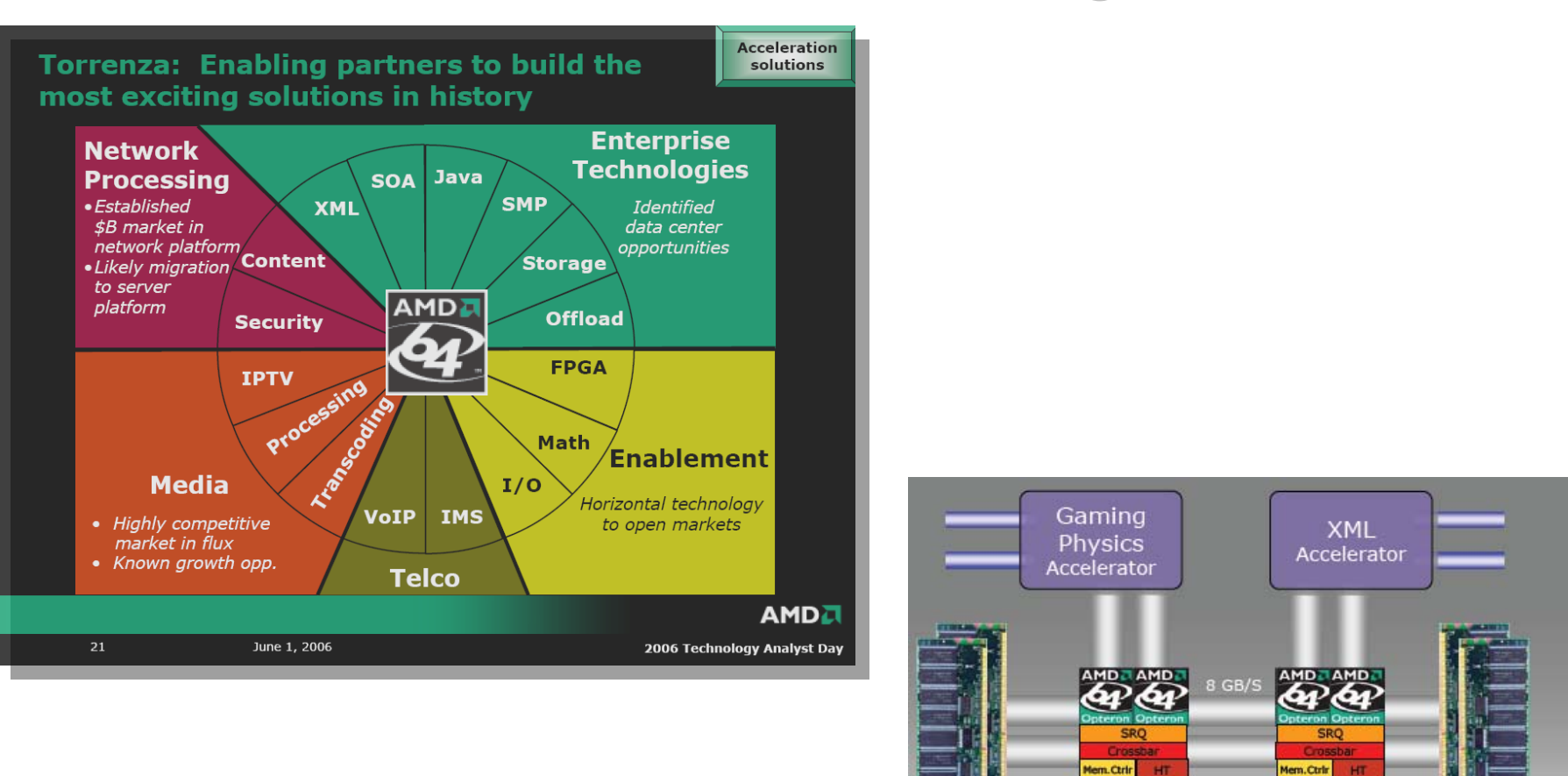

PCI-E

**Bridge** 

I/O Hub

8 GB/S

**FLOPs** 

Accelerator

**USB** 

PCI

### Architectures that Match Application Requirements can offer **Impressive/Astounding Performance Benefits**

- $\blacktriangleright$ → Geo-registration on GPU
	- 700x speedup over commodity processor
- $\blacktriangleright$ Numerous FPGA results on integer, logic, flop applications
	- 40x on Smith-Waterman
	- 10x speedup on MD
- $\rightarrow$  HPCC RandomAccess on Cray X1E
	- 7 GUPS on 512 MSPs
	- 32 GUPS on 64,000 procs

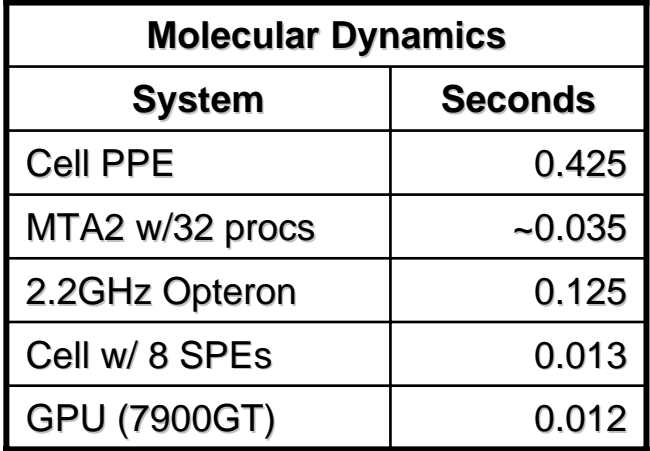

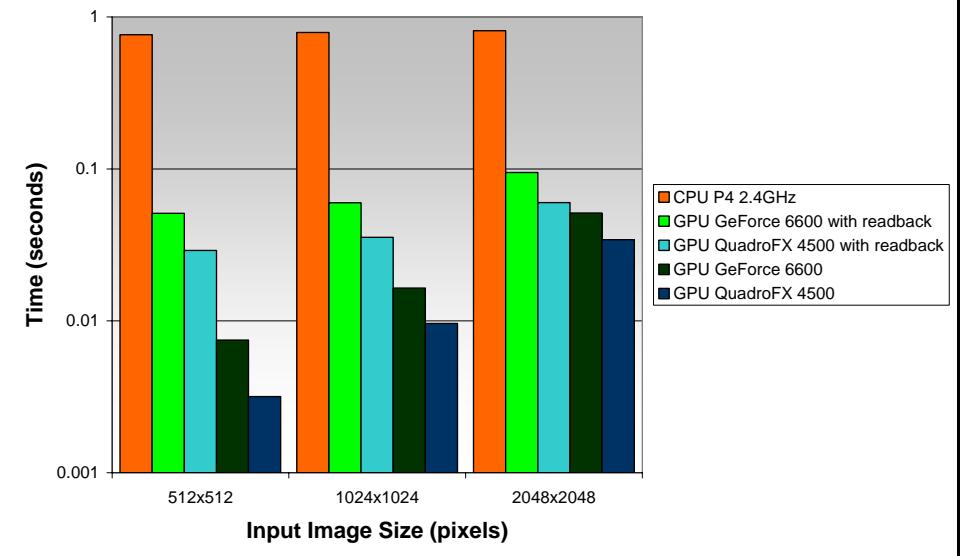

**Video Imagery Geo-registration 2k x 2k Output**

**Arbitrary Kernel, 32-bit, 4-color 64x64 Image**

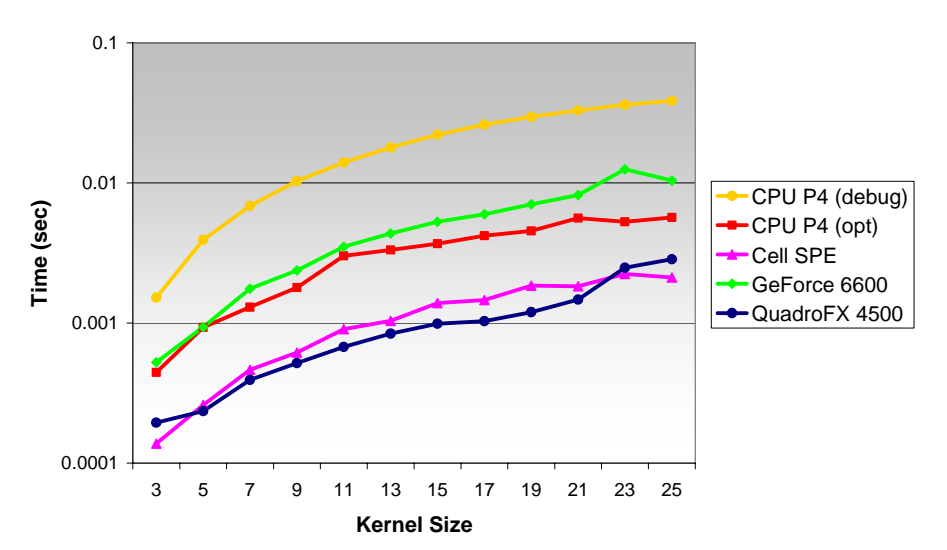

## Disruptive Technologies and the S-Curve

### **→ Déjà vu?**

- Floating Point Systems accelerator (1970-80s)
- Weitek coprocessors (1980s)
- $\rightarrow$  Some differences ...
	- Flops are free
	- Power and thermal envelopes are constraining designs

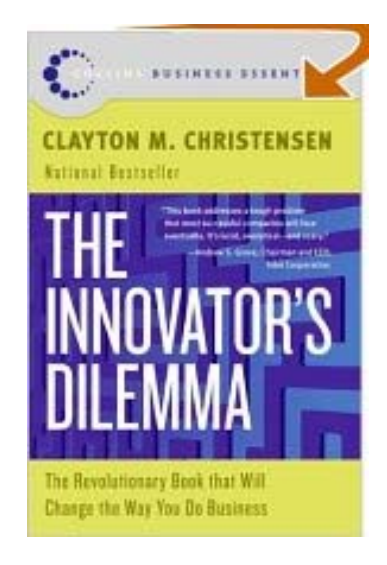

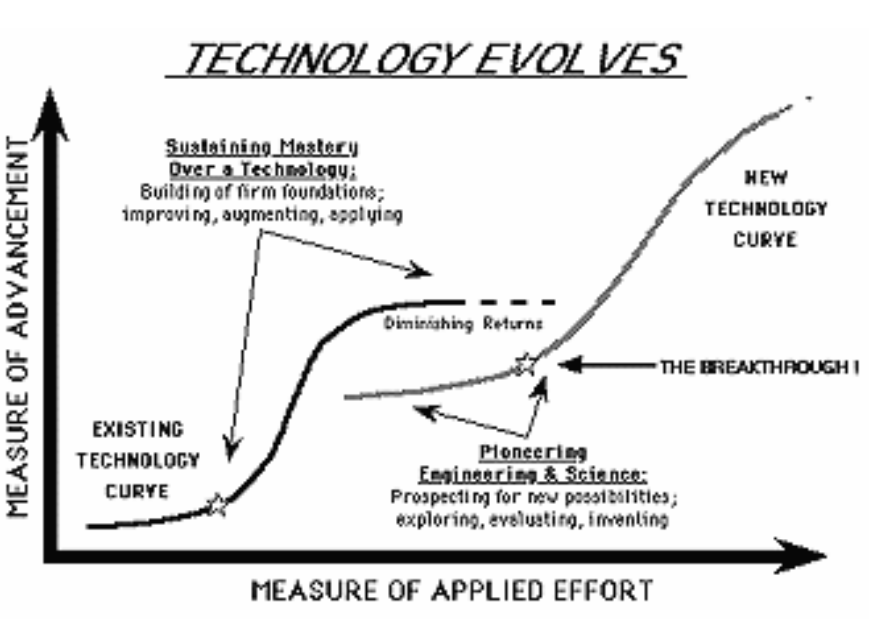

## Significant Hurdles to Adoption for Accelerators (and multicores?)

### $\rightarrow$  Performance prediction

- Should my organization purchase an accelerator?
- What will be the performance improvement on my application workload with the accelerator?
- **Hart Committee** Is the accelerator working as we expect?
- How can I optimize my application for the accelerator?

### **Productive software systems**

- Do I have to rewrite my application for each accelerator?
- How stable is the performance across systems?

## **Performance Modeling**

## **Modeling Assertions Introduction**

- $\rightarrow$  We need new application performance modeling techniques for HPC to tackle scale and architectural diversity HPC to tackle scale and architectural diversity
	- Performance modeling is quite useful at many stages in the architecture and application development process
- $\rightarrow$  Existing approaches
	- Manual
		- Application driven
	- Automated
		- Target architecture driven
	- Black box schemes—accurate but applicability to a range of applications and systems is unknown
- **Goals** 
	- Aim to combine analytical and empirical schemes
	- A framework for systematic model development performance engineering of applications
	- Modular
	- Hierarchical
	- Separate application and system variables
	- Based on 'user' or 'code developer' input—no magical solution
	- Scalable—future application and system configurations

### **Symbolic Performance Models with MA**

Modeling Assertion (MA) = Empirical data + S ymbolic modeling

- $\blacktriangleright$  Advantages over traditional Advantages over traditional modeling techniques
	- Modularity, portability and extensibility
	- Parameterized, symbolic models are evaluated with Matlab and Octave
- $\blacktriangleright$ Construct, validate, and project application requirements as a function of input parameters

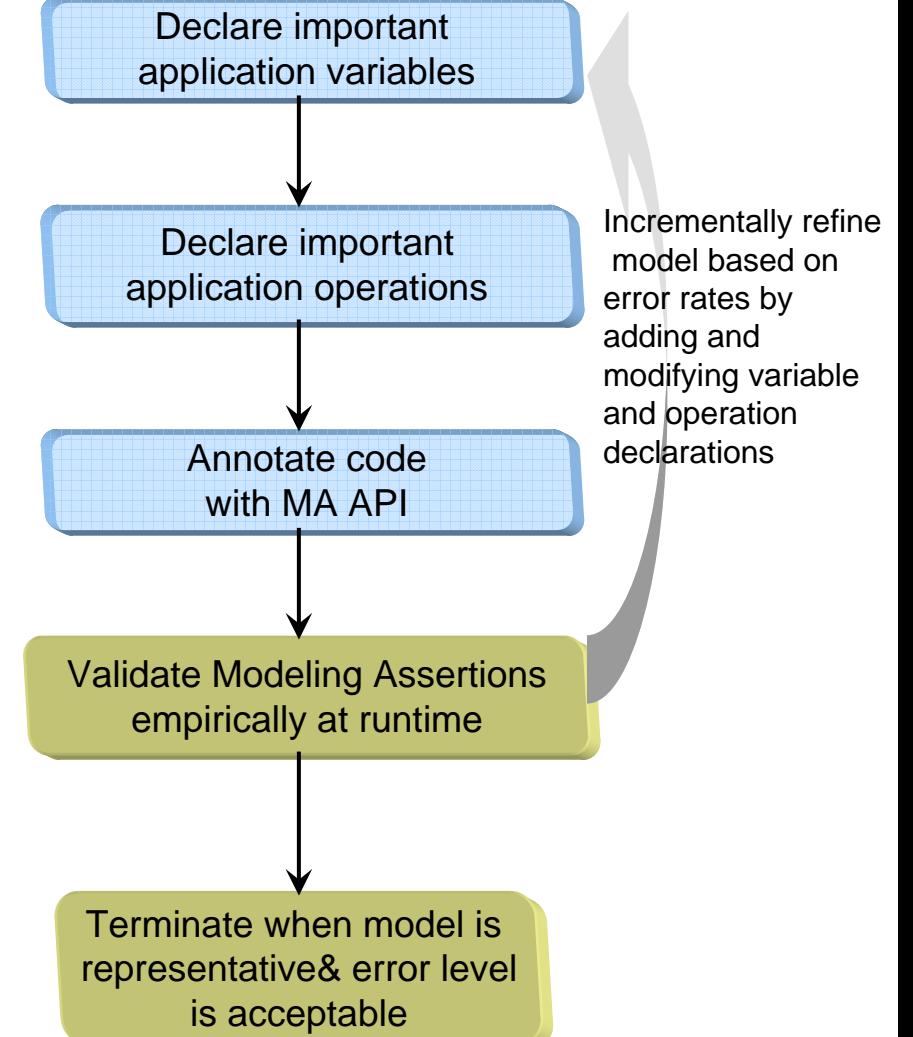

# **MA Framework**

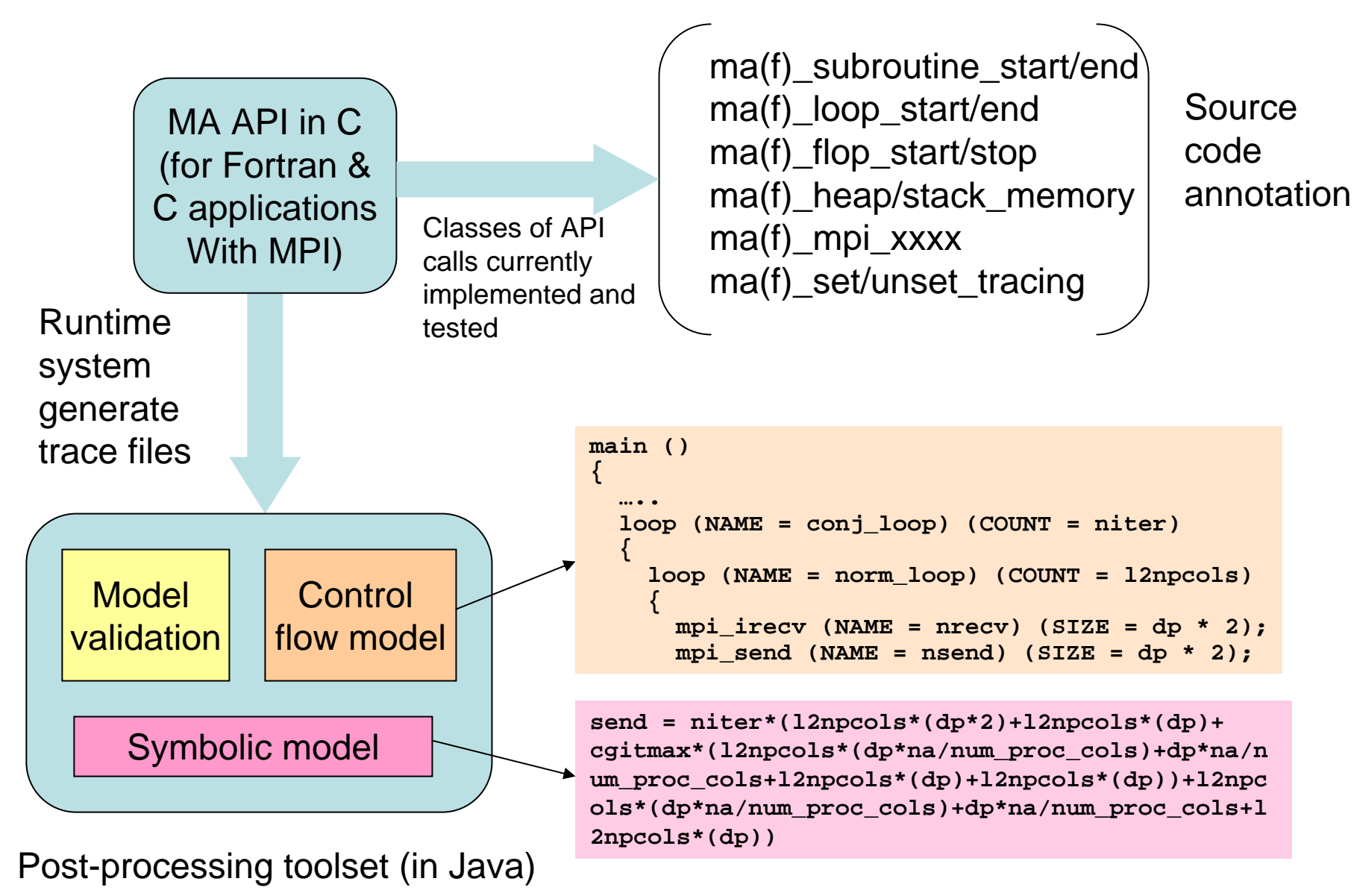

### Example with MA Annotation Example with MA Annotation

```
call maf def variable int('na',na)
  call maf def variable int('nonzer',nonzer)
  ….
  call maf def variable assign int('num proc cols',
 > '2^ceil(log(nprocs)/(2*log(2)))',num_proc_cols)
  …..
  call maf loop start('conj loop','niter',niter)
  do it = 1, niter
  ….
  \alpha<sup>1]</sup> maf flop start('flopzeta'
> 4*na/num_proc_cols)
send = niter*(l2npcols*(dp*2)+l2npcols*(dp)+
    cgitmax*(l2npcols*(dp*na/num_proc_cols)+
         normate \frac{1}{2} , \frac{1}{2} , \frac{1}{2} , \frac{1}{2} , \frac{1}{2} , \frac{1}{2} , \frac{1}{2} , \frac{1}{2}\mathtt{dp*na/num\_proc\_cols+12npcols*(dp)+l2npcols*(dp))+}enddo
l2npcols*(dp*na/num_proc_cols)+
    call maf_flop_stop('flopzeta')
dp*na/num_proc_cols+l2npcols*(dp))call maf loop end('conj loop', it-1)
  ….
  call maf subroutine start('conj qrad')
  ……
  call ma loop start('cj matvec','l2npcols',l2npcols)
     do i = 12npcols, 1, -1call maf mpi irecv('l2rcv','dp*na/num proc_cols',
 > dp*naa/npcols,l2npcols)
        call mpi irecv( q(reduce recv starts(i)),
 > reduce_recv_lengths(i),
 > dp type,
 ……call maf subroutine end('conj qrad')
                                                                     Input parameters: na, nonzer, 
                                                                           niter and nprocs
                                                                         Deriv
ed parameters: n
z, 
                                                                     num_proc_
cols, l2cpcols and dp
                                                                            (size of REAL)
                                                                                  a loop with loop
                                                                                   countEnd markers used for validationwarker floating-point
                                                                              operation count
                                                                                Markup for subroutine
                                                                                    invocationMA MPI API call
```
## Example Model Validation Example Model Validation

#### **NAS CG**

....<br>Class S: na=1400, nonzer=7  $\frac{1}{2}$  $\frac{10000 \text{ W}}{10000 \text{ W}}$  $C = 110000, 100000$  $\frac{1000000}{2}$ Class C: na=150000, nonzer=15 Class C: na=150000, nonzer=15 Class W: na=7000, nonzer=8 Class A: na=14000, nonzer=11 Class B: na=75000, nonzer=13

#### **NAS SP**

**NAS SP** Class S: problem\_size=7 Lass S: problem\_size=7 Class W: problem\_size=36 Tabb A: problem\_biac=64 Class B: problem\_size=102 Class C: problem\_size=162 Class C: problem\_size=162 Class W: problem\_size=36 Class A: problem\_size=64 Class B: problem\_size=102

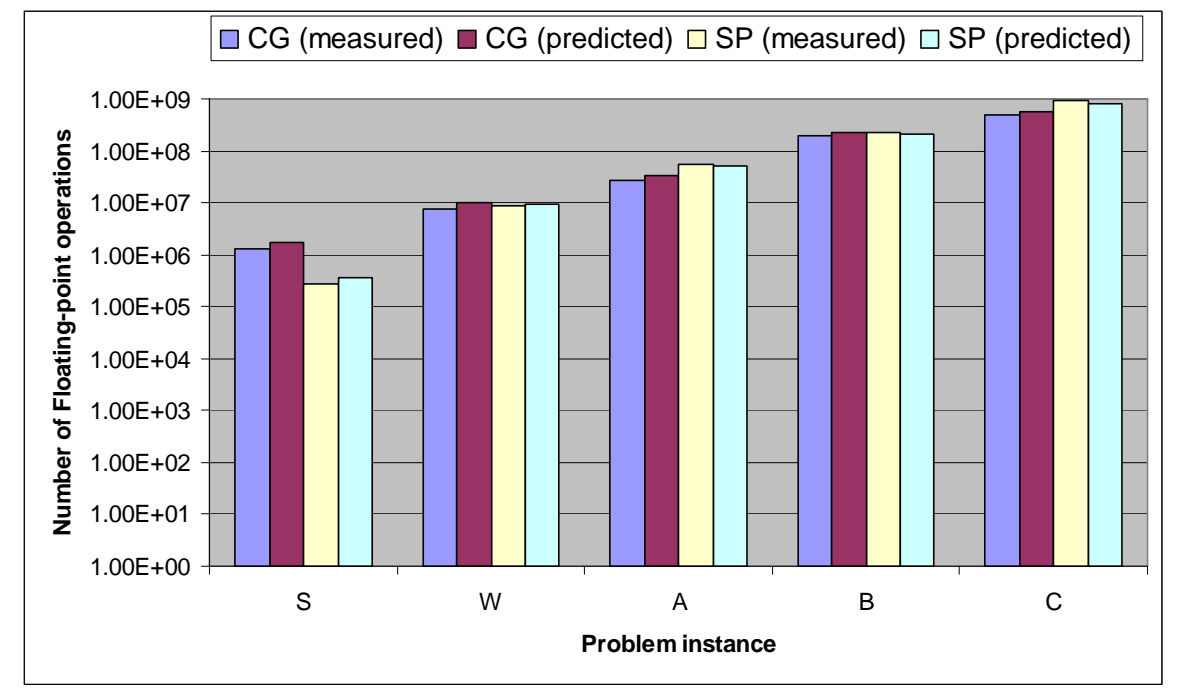

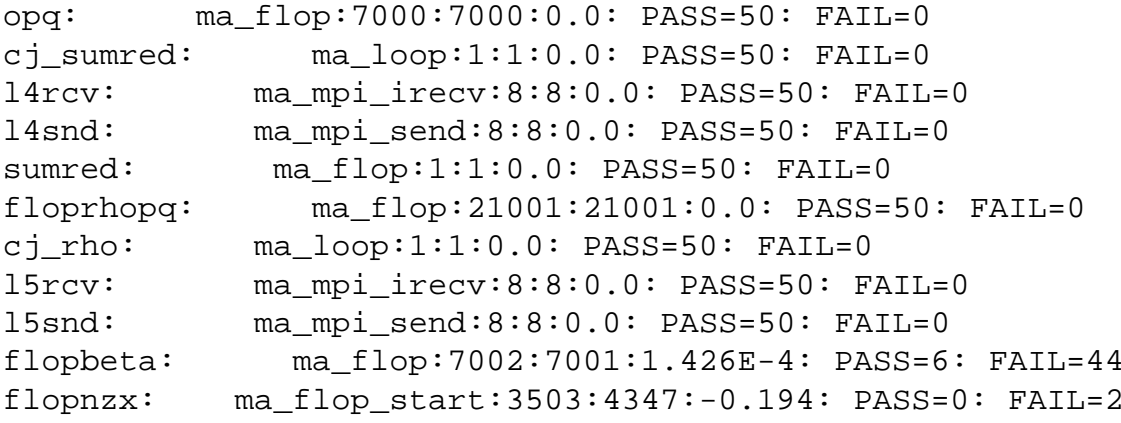

#### Model validation output

### **Computation Distribution**

- **→ Runtime distribution across loop blocks in NAS SP and** CG
	- Generated using symbolic models
	- Vary important parameters, such as number of processors, apps parameters
- **→ Unlike CG, there is not a single hotspot in SP**

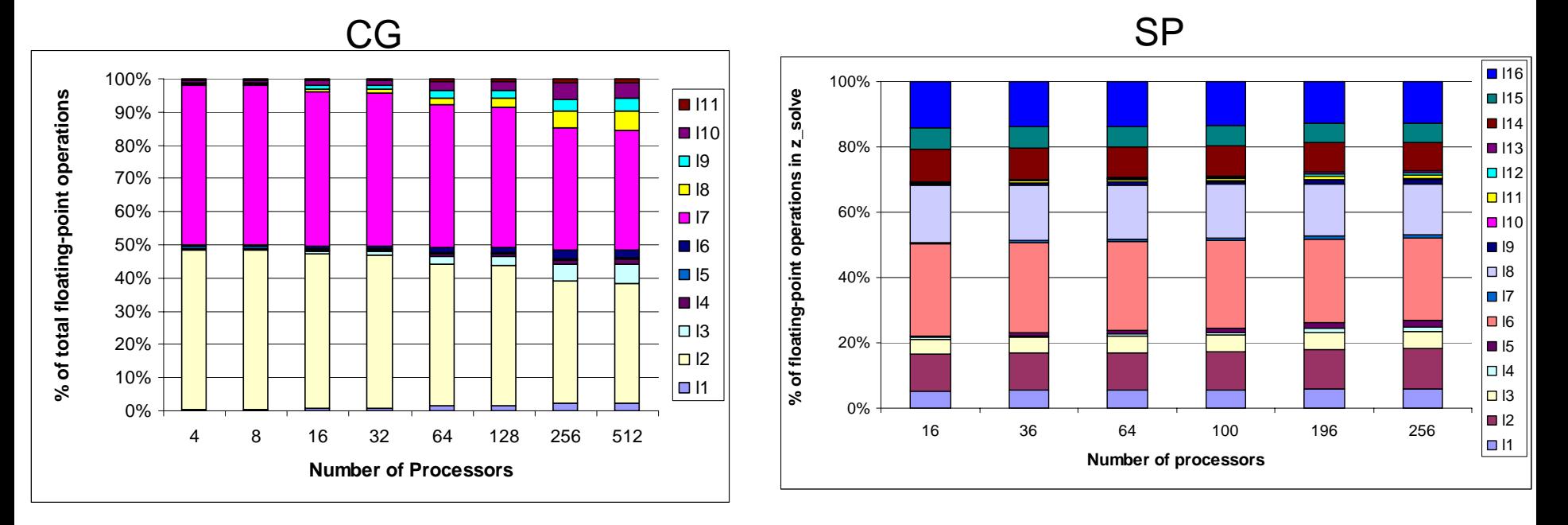

# **MPI Message Distribution Analysis**

### $\rightarrow$  CG

- 65% messages in CG are 8 bytes
- Remaining over 37 Kbytes
- $\rightarrow$  SP
	- 95% messages in SP are ~28 Kbytes
	- Remaining 50-64 Kbytes
- **► Conclusion: CG requires low latency network**

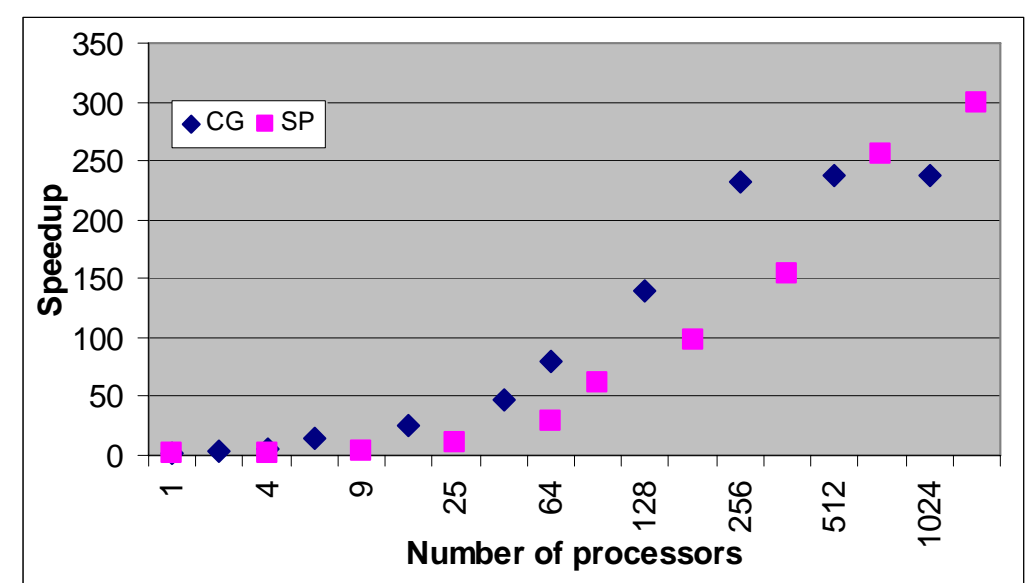

Speedup of NAS CG and SP on ORNL Cray XT3 system

# **Sensitivity of SP calculations**

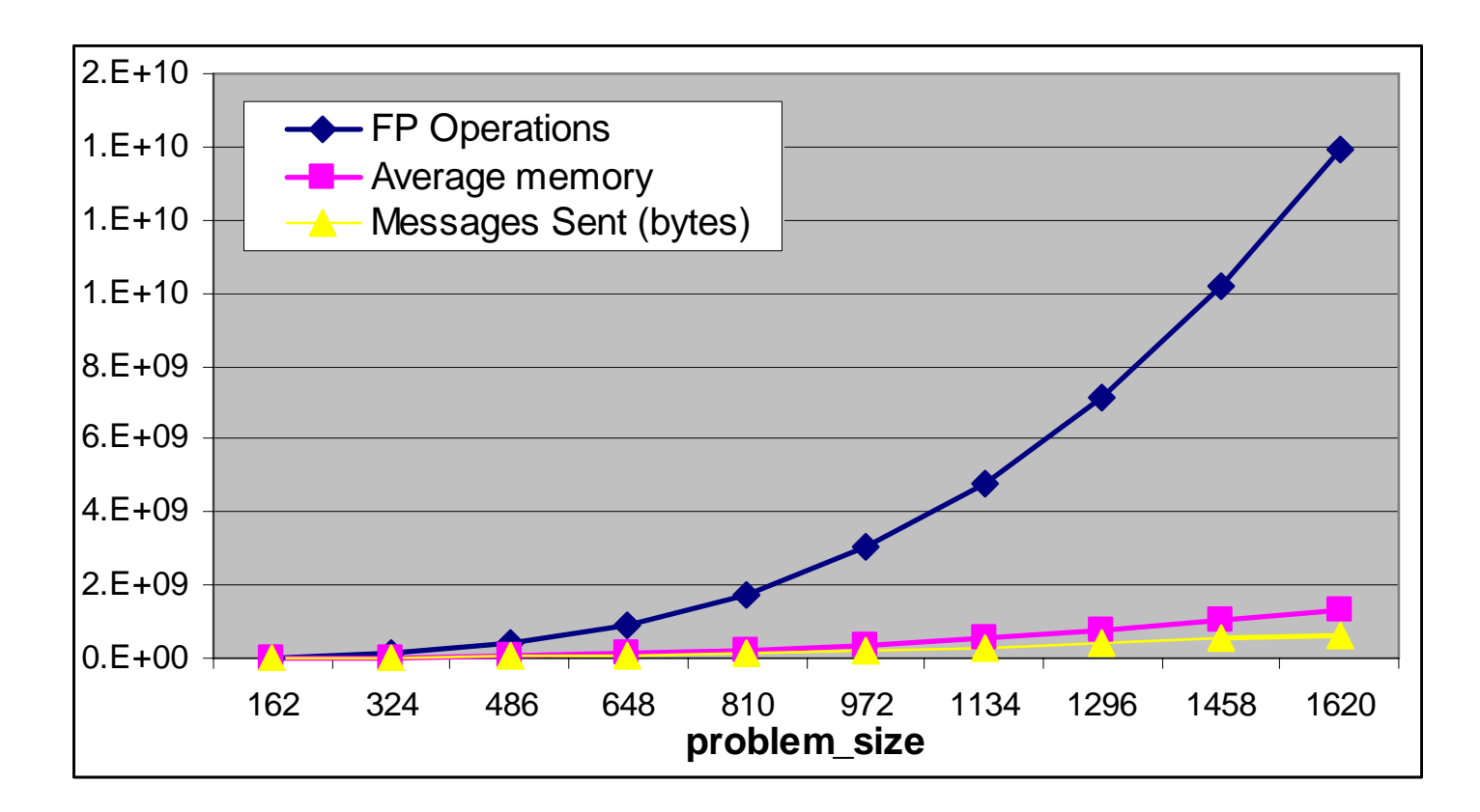

Sensitivity of workload requirements with respect to the SP input parameter: problem\_size

# **Modeling Assertions with Accelerators**

- $\rightarrow$  MA framework provides critical information on computational intensity and data movement that computational intensity and data movement that is critical for mapping applications to accelerators accelerators
- $\rightarrow$  MA is providing insight into DOE applications for acceleration
	- **Hart Committee** Biomolecular application: AMBER
	- Climate Modeling: POP

# Mapping Amber Kernel to FPGAs

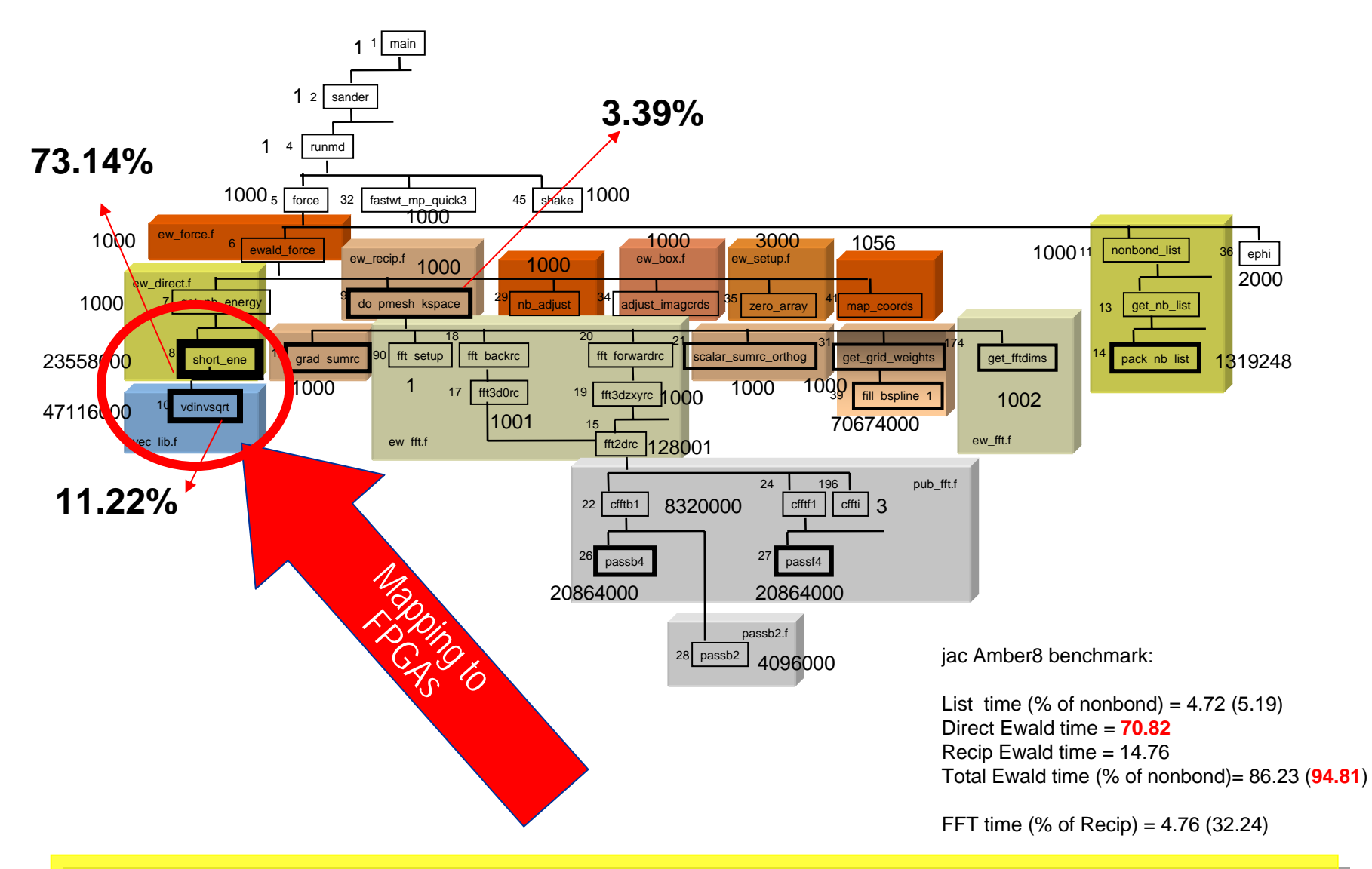

Obtained 3x application speedup on FPGA using HLL on SRC 6C MapStation.

## MPPS: Multi-Paradigm **Programming System**

# **Multi-Paradigm Computing**

Several vendors are designing, even now building *multi-paradigm* systems

- Along with general purpose microprocessors, a multiparadigm system may include:
	- FPGAs
	- Highly multi-threaded processors (MTA)
	- Graphics processors
	- Physics processors
	- Digital signal processors
- Vendors include:
	- IBM, SGI, Cray, SRC, ClearSpeed, Linux Networx

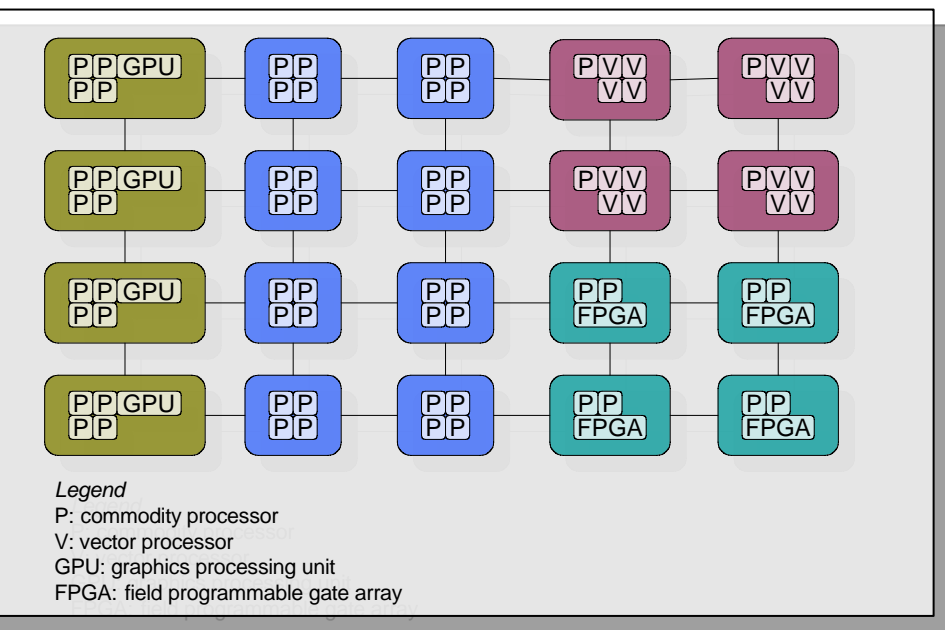

# **Multi-Paradigm Computing Challenges**

- **→ Multi-Paradigm systems offer lots of** performance potential, but…
- $\blacktriangleright$  ... it is challenging to realize that potential
	- Different APIs, different tools, different assumptions!
	- Different ISAs, SDKs
	- Explicit data movement
	- Simplistic scheduling
	- Static binding to available resources

## **MPPS Basis: Multi-Paradigm Procedure Call (MPPC)**

### ■ Multi-Paradigm Procedure Calls

- Adopt highly successful RPC approach
- Open protocol for communication within infrastructure

### $\rightarrow$  MPPC runtime system

- Runtime agent to manage access to device
- Directory service for dynamic discovery of devices and their status
- Local service OS on devices (if possible)
- Support for defining adaptive policies for scheduling<br>application requests onto computing devices
	- Simple policies built-in
	- Custom policies can be driven by automated administration and performance tools

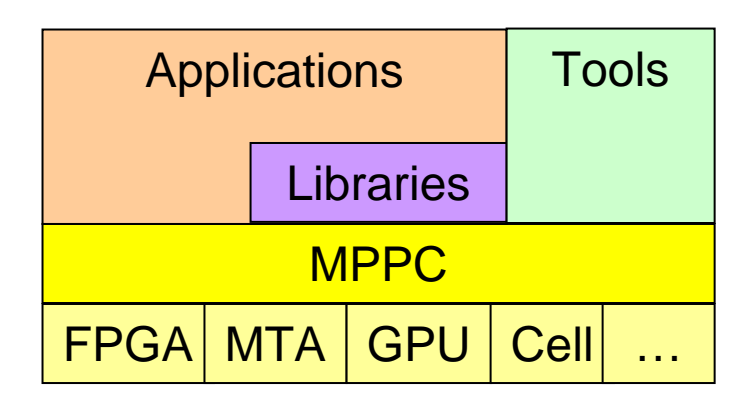

# **Compiler Support for MPPS**

## $\blacktriangleright$  Pragmas identify regions of code to accelerate

- Built on Open64
- **Hart Committee** Similar to OpenMP analysis
- $\blacktriangleright$  Extracts code for device service
	- Device code compiled separately with device specific SDK
- Replaces original code with MPPC call
	- **Hart Committee** Marshals data; starts, waits on device

# **Summary**

- $\rightarrow$  Accelerators will continue to gain market share in one form or another
	- Expansion slots
	- On-chip accelerators which are used as necessary
- $\rightarrow$  Software systems that can mask the complexity will become much more important become much more important
	- Multi-paradigm Programming System
	- Automated generation of MPPC calls
- $\rightarrow$  Performance modeling and analysis will become critical for procurements, validation, and optimization
	- Modeling assertions

# Acknowledgements and More Info

- $\rightarrow$  This research was sponsored by the Office of Mathematical, Information, and Computational Sciences, Office of Science, U.S. Department of Energy under Contract No. DE-AC05-00OR22725 with UT-Batelle, LLC. Accordingly, the U.S. Government retains a non-exclusive, royalty-free license to publish or reproduce the published form of this contribution, or allow others to do so, for U.S. Government purposes.
- <u>★ <http://www.csm.ornl.gov/ft></u>
- [vetter@computer.org](mailto:vetter@computer.org)

### **Bonus Slides**

# **Performance Stability**

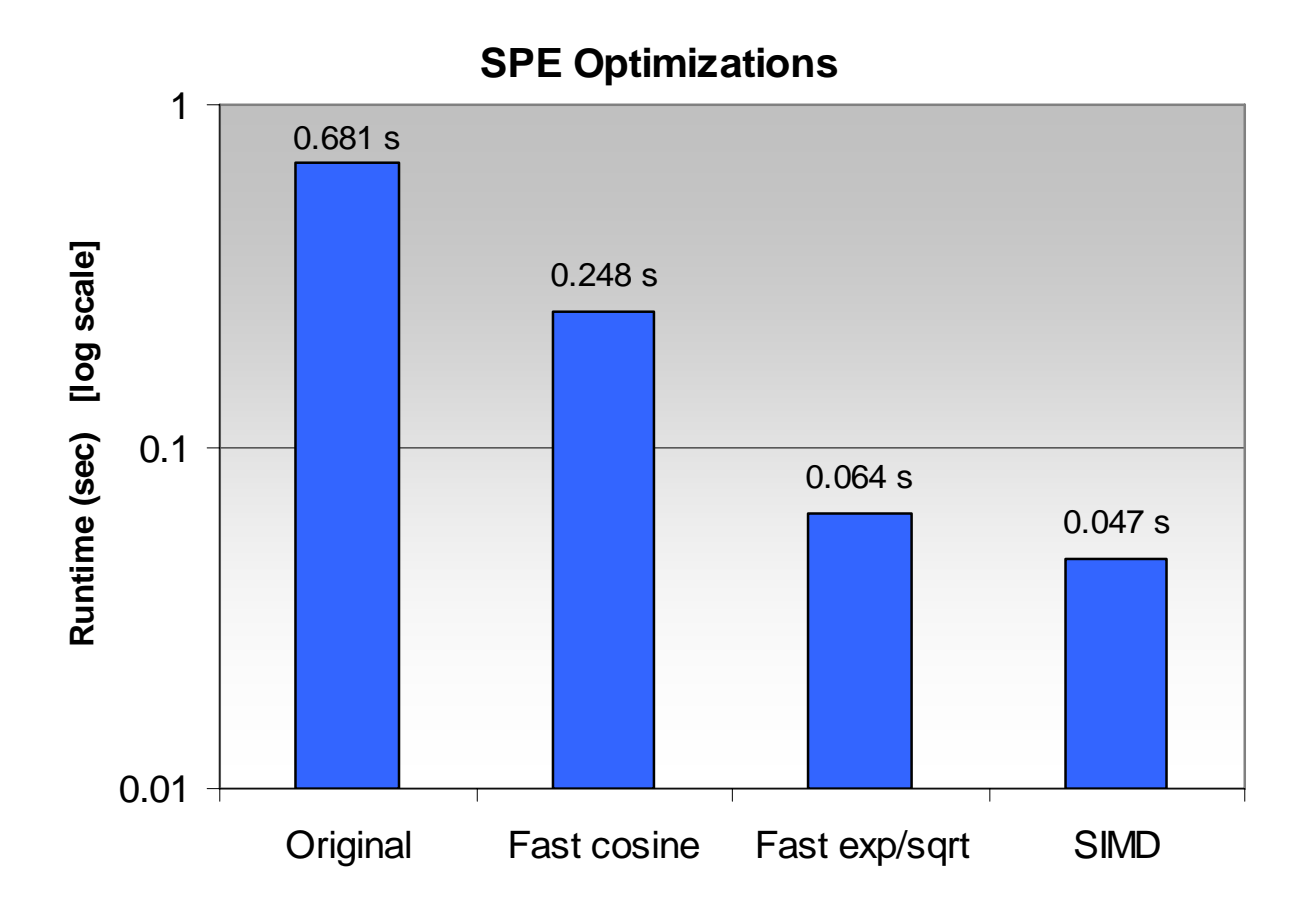

# Performance Stability (2)

### ■ HPC Challenge ratio of Optimized over Baseline

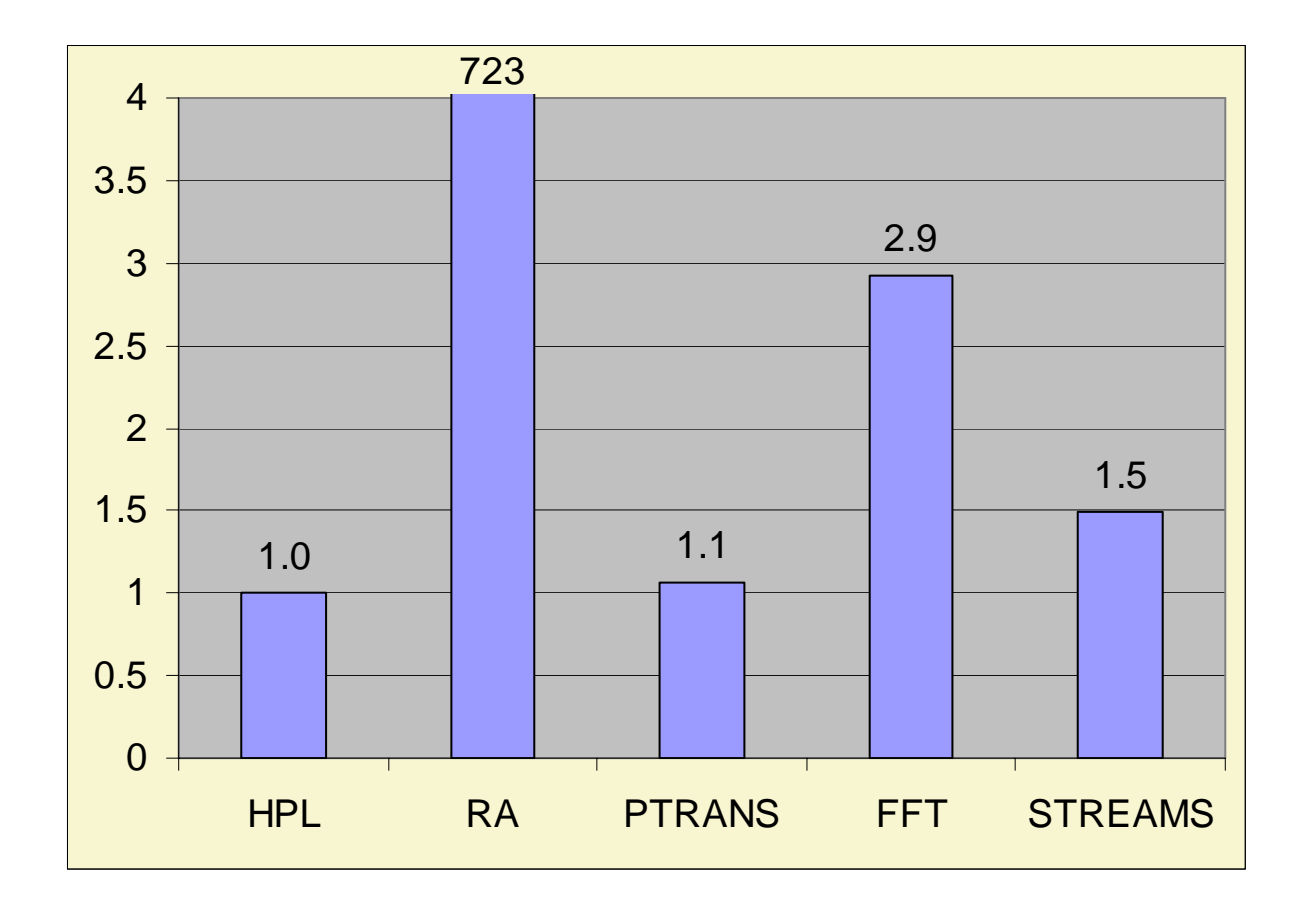

# **MPI Symbolic Models**

Error rate for MPI message sizes and count  $= 0\%$ 

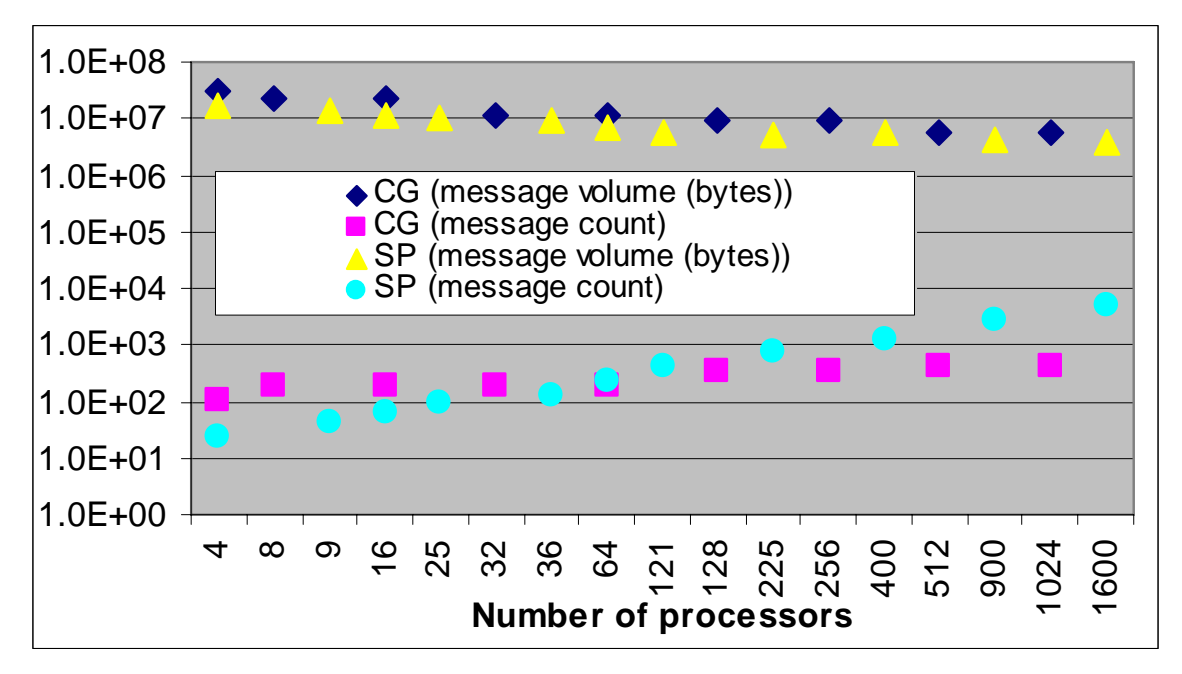

Message size (bytes) and message count per MPI task for NAS MPI CG and SP benchmarks

### **Sensitivity Analysis: Data Generated by Symbolic Models**

 $\blacktriangleright$  Application input Application input parameters:

 $0.E+00$ 2.E+074.E+076.E+07

8.E+07 $1 F + 08$  $1.5 + 0.8$ 1.E+082.E+082.E+08

- na (array size)
- nonzer (number of nonzero elements)
- $\blacktriangleright$ Question: which parameter influences the workload and how?

- FP Operations LS Operations

**nonzer**

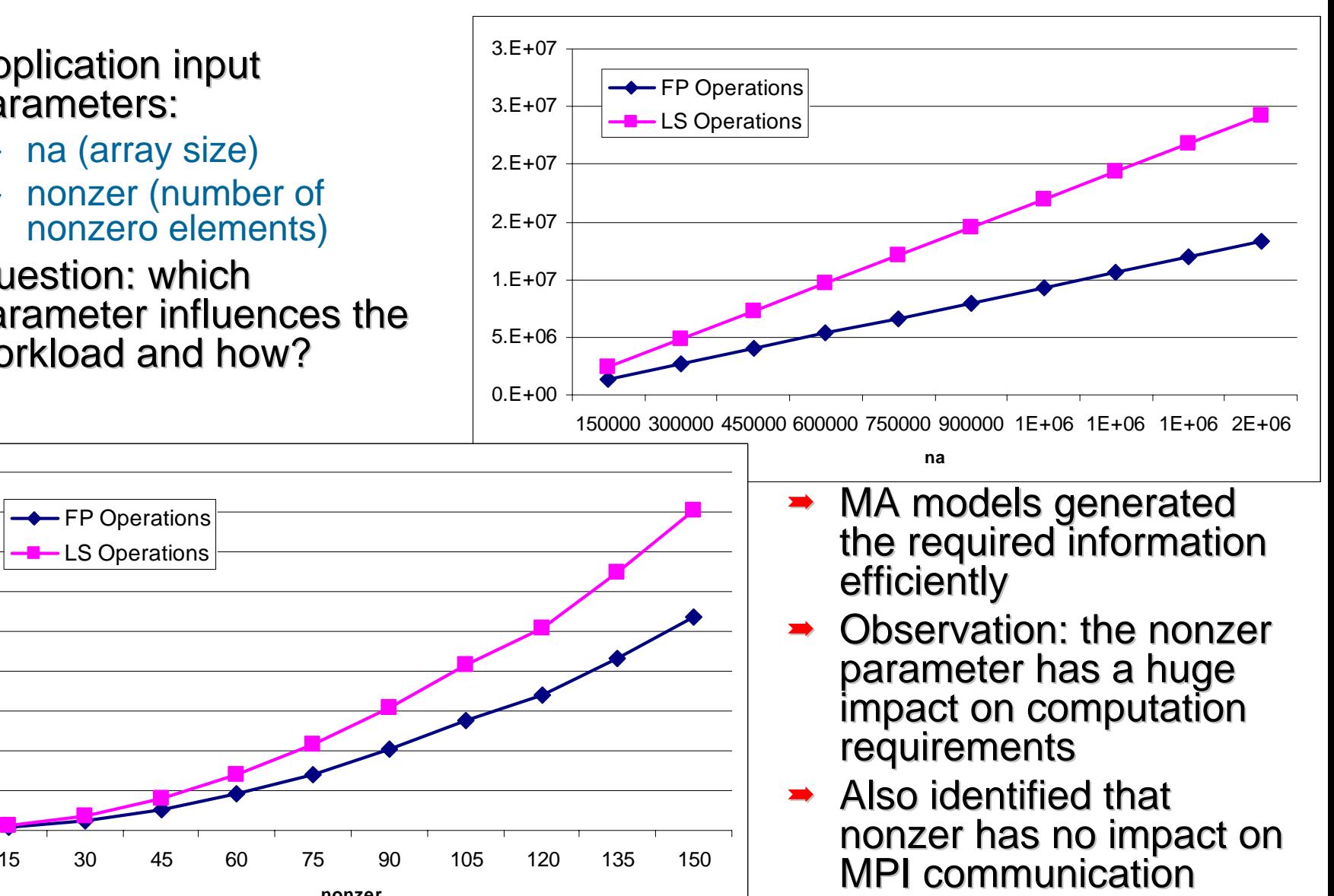

# **MPPS Research Directions**

## $\rightarrow$  **Integration with Modeling Assertions**

- MA models can help MPPC make better scheduling decisions
- **Hart Committee**  MPPC behavior can be fed back to improve models that are multi-paradigm aware
- **→ Multi-operation scheduling** 
	- **Hart Committee**  Instead of MPPC\_FFT, MPPC\_DGEMM granularity, turn over larger sequences of work to MPPC infrastructure
	- More optimization opportunities
	- More scheduling burden on MPPC infrastructure

# MPPC API

```
intmain( int argc, char* argv[])
\{MPI_Init( argc, argv );
   MPPC_Init();
    …MPPC_DGEMM( a, b, s, z );
    …MPPC_ZDFFT( u, v, n );
    …MPPC_Finalize();
   MPI_Finalize();
   return 0;
}
                                              Mapping, data marshaling, scheduling 
                                                of specific multi-paradigm device 
                                                       hidden from user.Automated static analysis and profile-directed 
                                        feedback can hide conversion of applications to 
                                         MPPC and optimize series of MPPC routines.
```